## COMMONWEALTH OF MASSACHUSETTS COUNTY OF THE SUPERIOR COURT

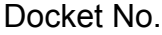

 $\vert \cdot \vert$ 

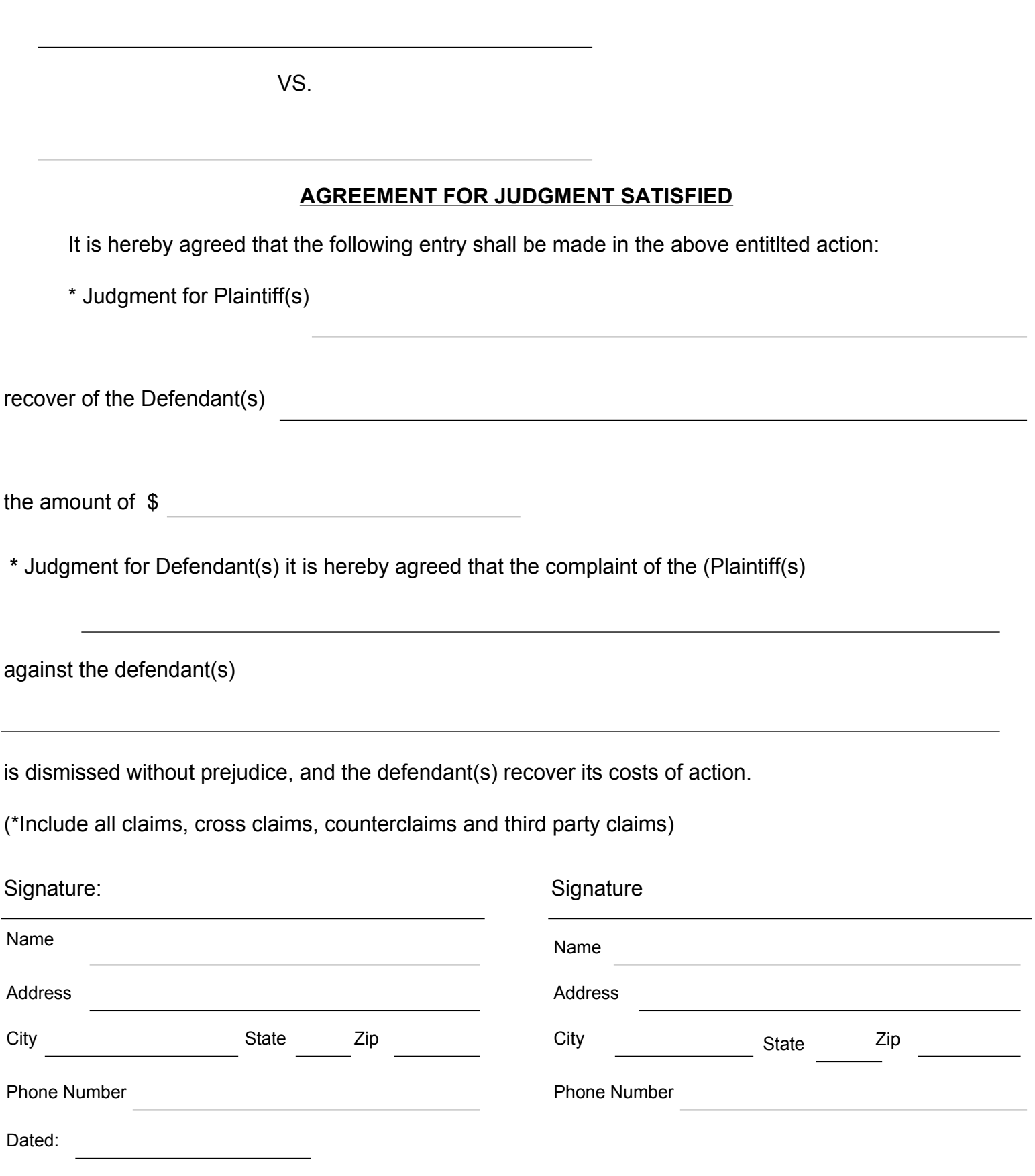